# Package 'miscFuncs'

June 10, 2021

Maintainer Benjamin M. Taylor <benjamin.taylor.software@gmail.com> License GPL-3 Title Miscellaneous Useful Functions Including LaTeX Tables, Kalman Filtering and Development Tools Type Package

LazyLoad yes

Author Benjamin M. Taylor

Description Implementing various things including functions for LaTeX tables, the Kalman filter, web scraping, development tools, relative risk and odds ratio.

Version 1.5-2

Date 2021-06-10

Depends roxygen2, mvtnorm

Imports stats

RoxygenNote 7.1.1

Encoding UTF-8

NeedsCompilation no

Repository CRAN

Date/Publication 2021-06-10 08:20:02 UTC

# R topics documented:

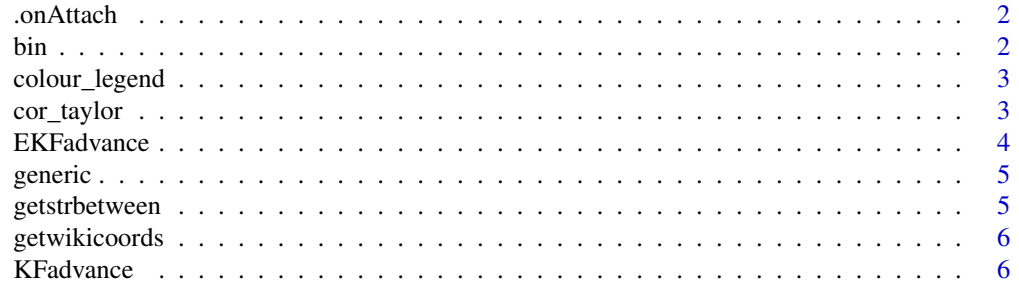

<span id="page-1-0"></span>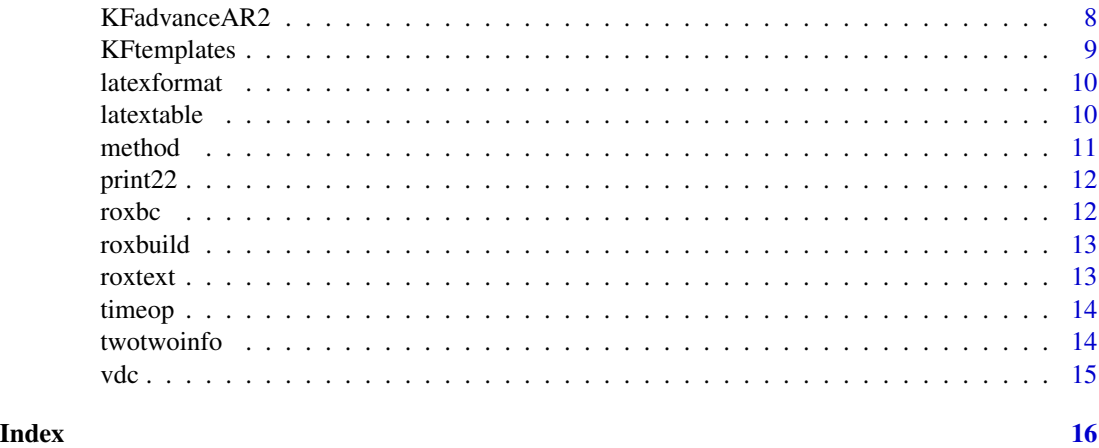

.onAttach *.onAttach function*

# Description

A function to print a welcome message on loading package

# Usage

.onAttach(libname, pkgname)

# Arguments

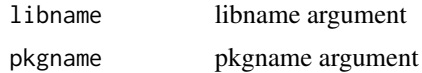

#### Value

...

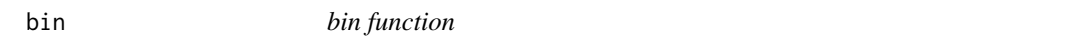

# Description

A function to convert decimal to binary

# Usage

bin(n)

# <span id="page-2-0"></span>colour\_legend 3

#### Arguments

n a non-negative integer

#### Value

the binary representation stored in a vector.

colour\_legend *colour\_legend function*

#### Description

A function to

#### Usage

```
colour_legend(palette, suffix = ", dir = ".")
```
#### Arguments

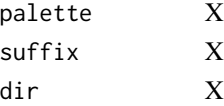

# Value

...

cor\_taylor *cor\_taylor function*

#### Description

A function to compute Taylor's correlation coefficient ;-)

#### Usage

```
cor_taylor(X)
```
#### Arguments

X a numeric matrix with number of rows bigger than the number of columns

#### Value

Taylor's correlation coefficient, a number between 0 and 1 expressing the amount of dependence between multiple variables.

<span id="page-3-0"></span>

A function to perform one iteration of ther EKF. Currently UNDER DEVELOPMENT.

# Usage

```
EKFadvance(
  obs,
 oldmean,
 oldvar,
 phi,
 phi.arglist,
 psi,
 psi.arglist,
 W,
 V,
 loglik = FALSE,
 na.rm = FALSE
)
```
# Arguments

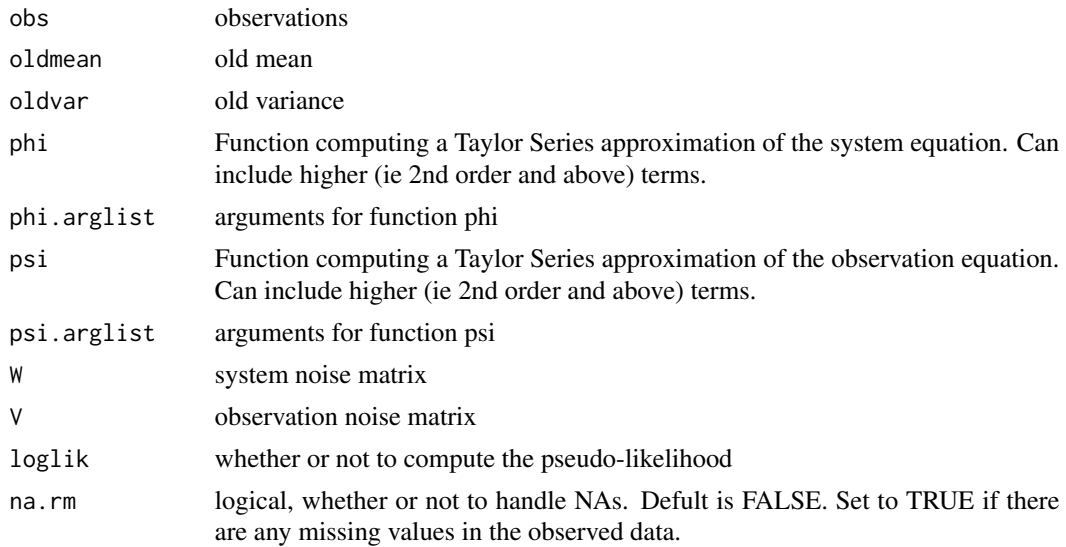

# Value

list containing the new mean and variance, and if specified, the likelihood

<span id="page-4-0"></span>

A function to generate roxygen templates for generic funtions and associated methods.

# Usage

generic(gen, methods = NULL,  $sp = 3$ , oname = "obj")

# Arguments

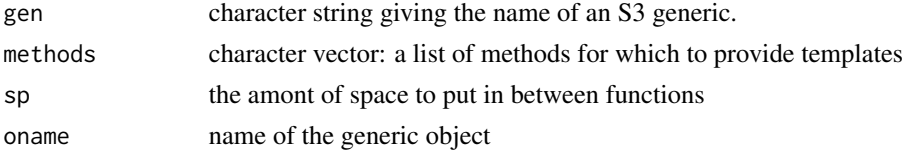

# Value

roxygen text printed to the console.

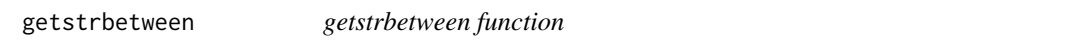

# Description

A function used in web scraping. Used to simplify the searching of HTML strings for information.

#### Usage

```
getstrbetween(linedata, start, startmark, endmark, include = FALSE)
```
# Arguments

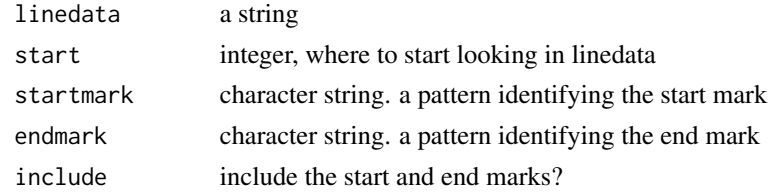

# Value

the first string after start and between the start and end marks

<span id="page-5-0"></span>

A function to return the lat/lon coordinates of towns in the UK from Wikipedia. Does not always work. Sometimes the county has to be specified too.

# Usage

getwikicoords(place, county = NULL, rmslash = TRUE)

# Arguments

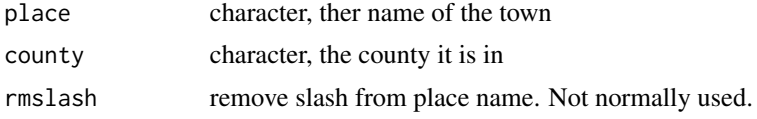

#### Value

The lat/lon coordinates from Wikipedia

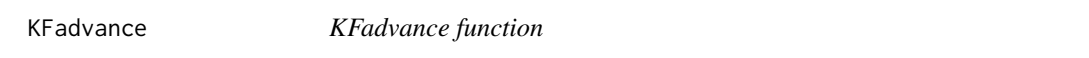

# Description

A function to compute one step of the Kalman filter. Embed in a loop to run the filter on a set of data.

# Usage

KFadvance( obs, oldmean, oldvar, A, B, C, D, E, F, W, V,  $marglik = FALSE,$ 

#### KFadvance 7 and 7 and 7 and 7 and 7 and 7 and 7 and 7 and 7 and 7 and 7 and 7 and 7 and 7 and 7 and 7 and 7 and 7 and 7 and 7 and 7 and 7 and 7 and 7 and 7 and 7 and 7 and 7 and 7 and 7 and 7 and 7 and 7 and 7 and 7 and 7

```
log = TRUE,na.rm = FALSE
\lambda
```
# Arguments

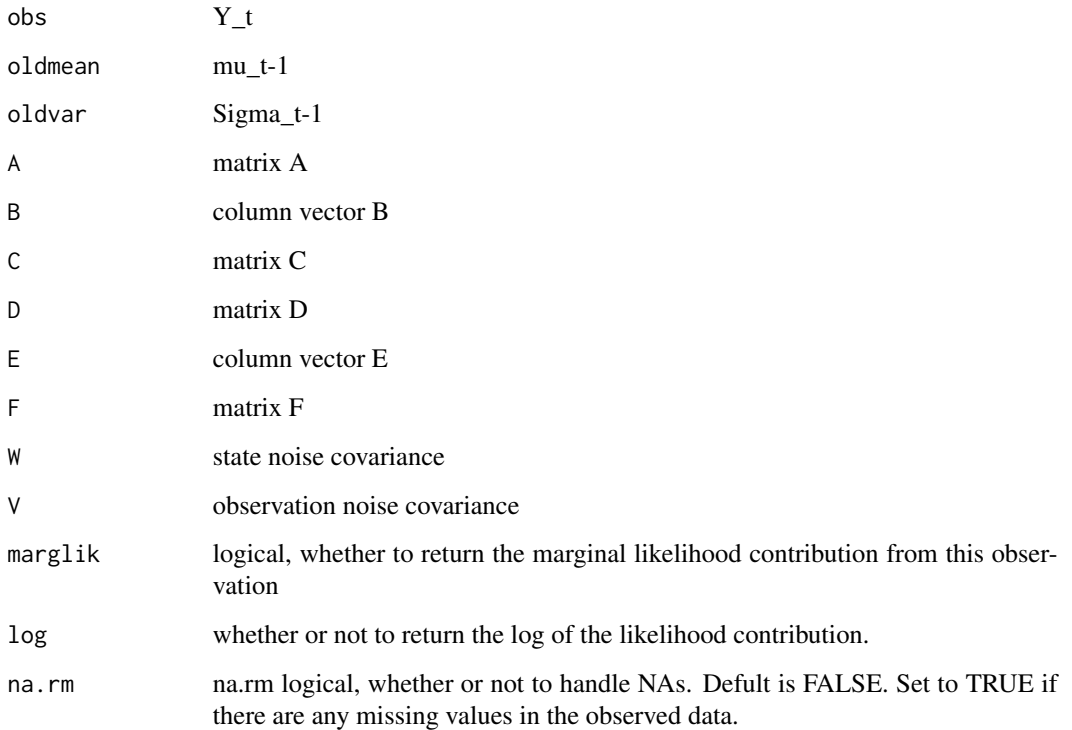

# Details

The model is: (note that Y and theta are COLUMN VECTORS)

theta\_t =  $A^*$ theta\_t-1 + B +  $C^*W$  (state equation)

 $Y_t = D^*$ theta\_t + E + F<sup>\*</sup>V (observation equation)

W and V are the covariance matrices of the state and observation noise. Prior is normal,

N(mu\_t-1,Sigma\_t-1)

Result is the posterior,  $N(mu_t, Sigma_t)$ , together with the likelihood contribution  $Prob(Y_t|Y_t-1)$ 

#### Value

list containing the new mean and variance, and if specified, the likelihood

<span id="page-7-0"></span>

A function to compute one step of the Kalman filter with second order AR state evolution. Embed in a loop to run the filter on a set of data.

# Usage

KFadvanceAR2( obs, oldmean, oldermean, oldvar, oldervar, A, A1, B, C, D, E, F, W, V, marglik = FALSE,  $log = TRUE,$ na.rm = FALSE )

# Arguments

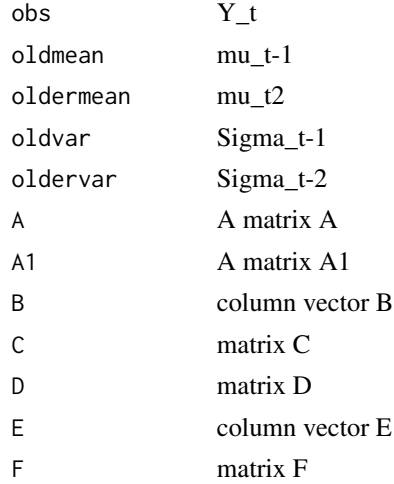

# <span id="page-8-0"></span>KFtemplates 9

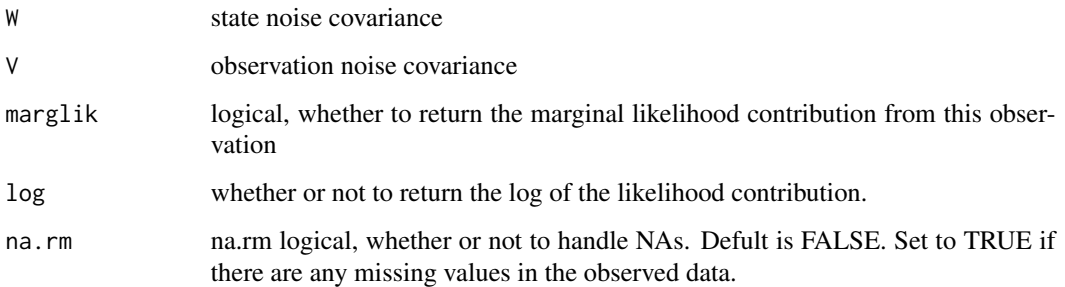

#### Details

The model is: (note that Y and theta are COLUMN VECTORS)

theta\_t =  $A^*$ theta\_t-1 +  $A1^*$ theta\_t-2 + B +  $C^*W$  (state equation)

 $Y_t = D^*$ theta\_t + E + F<sup>\*</sup>V (observation equation)

W and V are the covariance matrices of the state and observation noise. Priors are normal,

N(mu\_t-1,Sigma\_t-1) and N(mu\_t-2,Sigma\_t-2)

Result is the posterior, N(mu\_t,Sigma\_t), together with the likelihood contribution Prob(Y\_t|Y\_t-1)

#### Value

list containing the new mean and variance, and if specified, the likelihood

KFtemplates *KFtemplates function*

#### Description

A function to print KFfit and KFparest templates to the console. See vignette("miscFuncs") for more information

#### Usage

KFtemplates()

# Value

Tust prints to the console. This can be copied and pasted into a text editor for further manipulation.

<span id="page-9-0"></span>

A function to format text or numeric variables using scientific notation for LaTeX documents.

#### Usage

latexformat(x, digits = 3, scientific =  $-3$ , ...)

# Arguments

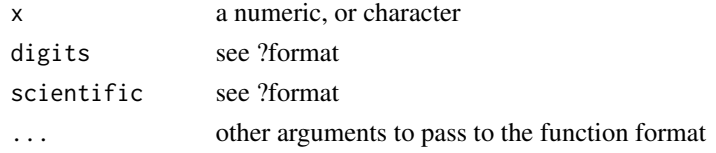

# Value

...

latextable *latextable function*

#### Description

A very useful function to create a LaTeX table from a matrix. Rounds numeric entries and also replaces small numbers with standard index form equivalents.

#### Usage

```
latextable(
 x,
  digits = 3,
  scientific = -3,
  colnames = NULL,
  rownames = NULL,
  caption = NULL,
 narep = " "laststr = ",
  intable = TRUE,
 manualalign = NULL,
 file = ",
  ...
\mathcal{L}
```
#### <span id="page-10-0"></span>method 11

#### Arguments

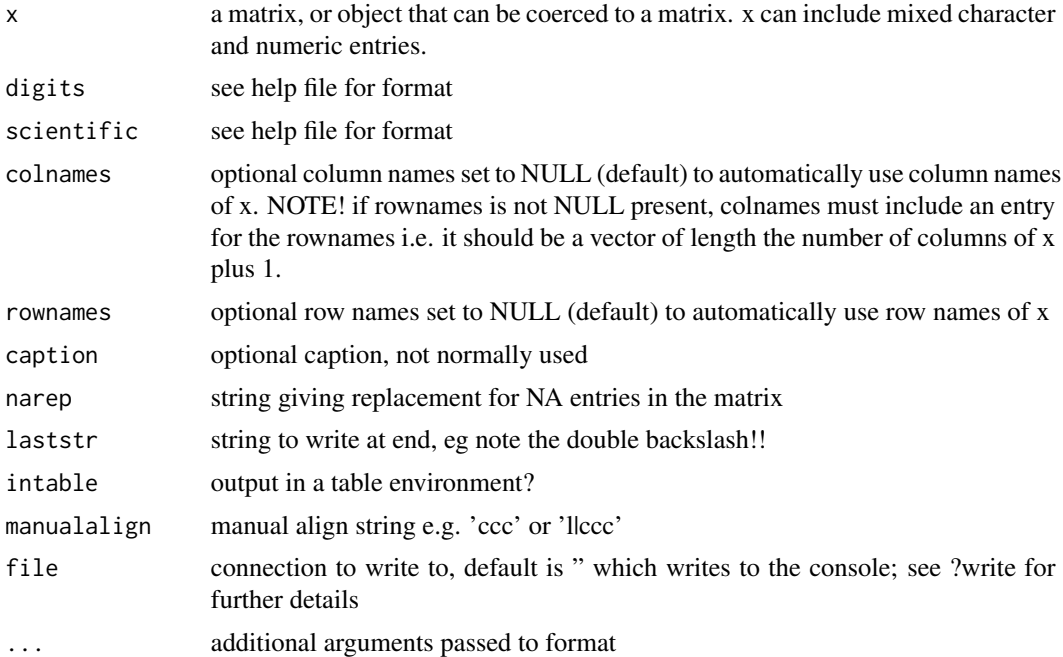

# Details

To get a backslash to appear, use a double backslash

Just copy and paste the results into your LaTeX document.

#### Value

prints the LaTeX table to screen, so it can be copied into reports

# Examples

latextable(as.data.frame(matrix(1:4,2,2)))

method *method function*

# Description

A function to generate a roxygen template for a method of a generic S3 function. Normally, this would be called from the function generic, see ?generic

# Usage

method(meth, gen, oname = "obj")

#### Arguments

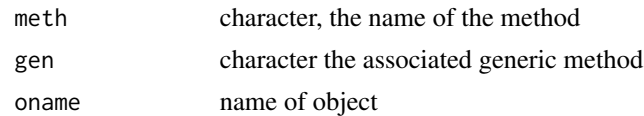

# Value

a roxygen template for the method.

<span id="page-11-1"></span>print22 *print22 function*

# Description

A function to print details of the 2 by 2 table for use with the function twotwoinfo.

#### Usage

print22()

#### Value

prints the names of the arguments of twotwofunction info to screen in their correct place in the 2 by 2 table

#### See Also

[twotwoinfo](#page-13-1)

roxbc *roxbc function*

#### Description

A function to build and check packages where documentation has been compiled with roxygen. Probably only works in Linux.

# Usage

roxbc(name, checkflags = "--as-cran")

# Arguments

name package name checkflags string giving optional check flags to R CMD check, default is –as-cran

<span id="page-11-0"></span>12 roxbc

#### <span id="page-12-0"></span>roxbuild and the contract of the contract of the contract of the contract of the contract of the contract of the contract of the contract of the contract of the contract of the contract of the contract of the contract of t

# Value

builds and checks the package

roxbuild *roxbuild function*

# Description

A function to build packages where documentation has been compiled with roxygen. Probably only works in Linux.

#### Usage

roxbuild(name)

#### Arguments

name package name

#### Value

builds and checks the package

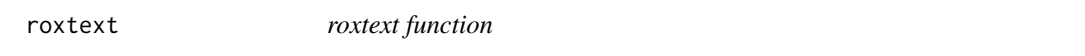

# Description

A function to generate roxygen documentation templates for functions for example,

#### Usage

roxtext(fname)

#### Arguments

fname the name of a function as a character string or as a direct reference to the function

# Details

would generate a template for this function. Note that functions with default arguments that include quotes will throw up an error at the moment, just delete these bits from the string, and if shold work.

#### Value

minimal roxygen template

<span id="page-13-0"></span>

A function to time an operation in R

#### Usage

timeop(expr)

#### Arguments

expr an expression to evaluate

#### Value

The time it took to evaluate the expression in seconds

<span id="page-13-1"></span>twotwoinfo *twotwoinfo function*

#### Description

A function to compute and diplay information about 2 by 2 tables for copying into LaTeX documents. Computes odds ratios and relative risks together with confidence intervals for 2 by 2 table and prints to screen in LaTeX format. The funciton will try to fill in any missing values from the 2 by 2 table. Type print22() at the console to see what each argument refers to.

# Usage

```
twotwoinfo(
  e1 = NA,
 u1 = NA,
  o1t = NA,
  e2 = NA,
  u2 = NA,
  o2t = NA,
  et = NA,
  ut = NA,
  T = NA,
  lev = 0.95,
 LaTeX = TRUE,digits = 3,
  scientific = -3,
  ...
\mathcal{E}
```
#### <span id="page-14-0"></span>vdc 15

# Arguments

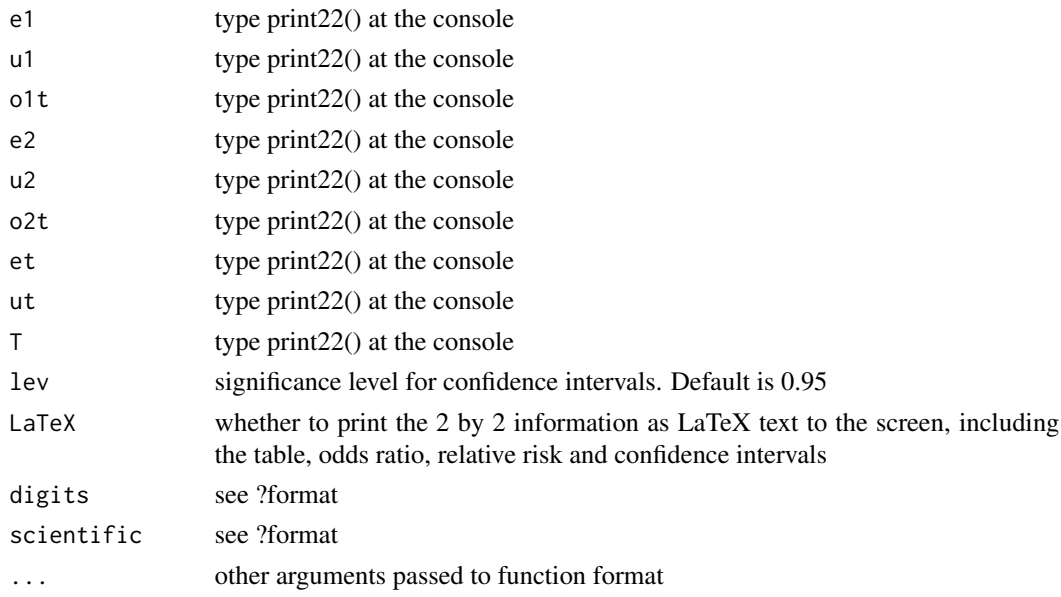

# Value

Computes odds ratios and relative risks together with confidence intervals for 2 by 2 table and prints to screen in LaTeX format.

#### See Also

[print22](#page-11-1)

vdc *vdc function*

# Description

A function to generate a Van der Corput sequence of numbers.

# Usage

vdc(n)

# Arguments

n the length of the sequence

# Value

Van der Corput sequence of length n

# <span id="page-15-0"></span>Index

.onAttach, [2](#page-1-0)  $bin, 2$  $bin, 2$ colour\_legend, [3](#page-2-0) cor\_taylor, [3](#page-2-0) EKFadvance, [4](#page-3-0) generic, [5](#page-4-0) getstrbetween, [5](#page-4-0) getwikicoords, [6](#page-5-0) KFadvance, [6](#page-5-0) KFadvanceAR2, [8](#page-7-0) KFtemplates, [9](#page-8-0) latexformat, [10](#page-9-0) latextable, [10](#page-9-0) method, [11](#page-10-0) print22, [12,](#page-11-0) *[15](#page-14-0)* roxbc, [12](#page-11-0) roxbuild, [13](#page-12-0) roxtext, [13](#page-12-0) timeop, [14](#page-13-0) twotwoinfo, *[12](#page-11-0)*, [14](#page-13-0) vdc, [15](#page-14-0)